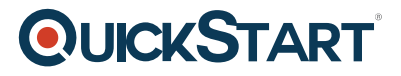

# **Introduction to R**

**Modality: Self-Paced Learning Duration: 5 Hours SATV Value: CLC: NATU: SUBSCRIPTION: Learn, Master**

## **About this course:**

The Introduction to R is a primary course for aspiring data scientists who are currently working with Microsoft Excel, Matlab, Mathematica or SAS for numerical analysis of large sets of data. The course enables the candidates in using more powerful OpenSource environments especially the R programming language. R is a functional programming environment employed by many data analysts and data scientists, easily accessible to non-programmers and naturally extending a skill set that is common to data analysts and data scientists. It's the perfect tool for when the one has a statistical, numerical, or probabilities-based problem based on real data and they've pushed those tools past their limits. This fundamental course covers all the necessary topics required to kick start the candidates in working with R programming language.

This introductory course provides a complete coverage of the fundamentals of R programming language, including its uses, benefits and applications. The students who enroll in this course will move one step closer to become accomplished data scientists. The course covers the umbrella of technologies that are on the leading edge of data science development focused on R and related tools.

## **Course Objective:**

- R Language and Mathematics
- How to work with R Vectors
- How to read and write data from files, and how to categorize data in factors
- How to work with Dates and perform Date math
- How to work with multiple dimensions and DataFrame essentials
- Essential Data Science and how to use R with it
- Visualization in R
- How R can be used in Spark

#### **Audience:**

- Beginner level data analysts
- Data scientists who need to learn the essentials of how to program in R
- Graduating students aspiring to become data scientists
- Analysts working with MS Excel, Matlab, Mathematica or SAS

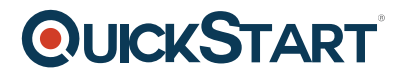

# **Prerequisite:**

- The R programming language course requires the students to have functional knowledge and basic skills of SQL and databases.
- In addition to this, no prior knowledge of R or any other programming language is required.

### **Course Outline:**

**Chapter 01 - Introduction to R**

- **Topic A: About R Part 1**
- About R Part 2
- About R Part 3
- **Topic B: RStudio Part 1**
- RStudio Part 2
- RStudio Part 3
- **Topic C: Workspaces Part 1**
- Workspaces Part 2
- Workspaces Part 3
- **Topic D: Basic Types Part 1**
- Basic Types Part 2
- Basic Types Part 3

#### **Chapter 02 - Variables**

- **Topic A: Basic Types Demo Part 1**
- Basic Types Demo Part 2
- Basic Types Demo Part 3
- **Topic B: Dates Demo Part 1**
- Dates Demo Part 2
- Dates Demo Part 3
- **Topic C: Variables Part 1**
- Variables Part 2
- Variables Part 3
- **Topic D: Missing Values Part 1**
- Missing Values Part 2
- Missing Values Part 3

#### **Chapter 03 - Data Structures and Operators**

- **Topic A: Vectors Part 1**
- Vectors Part 2
- Vectors Part 3
- **Topic B: Matrices Part 1**
- Matrices Part 2
- Matrices Part 3
- **Topic C: Arrays Part 1**
- Arrays Part 2

# **QUICKSTART**

- Arrays Part 3
- **Topic D: Lists and Factors Part 1**
- Lists and Factors Part 2
- Lists and Factors Part 3
- **Topic E: Arithmetic and Relational Operators Part 1**
- Arithmetic and Relational Operators Part 2
- Arithmetic and Relational Operators Part 3
- **Topic F: Logical and Assignment Operators Part 1**
- Logical and Assignment Operators Part 2
- Logical and Assignment Operators Part 3

#### **Chapter 04 - Data Frames and Tables**

- **Topic A: Data Frames Part 1**
- Data Frames Part 2
- Data Frames Part 3
- **Topic B: Working with Data Frames Part 1**
- Working with Data Frames Part 2
- Working with Data Frames Part 3
- **Topic C: Data Tables Part 1**
- Data Tables Part 2
- Data Tables Part 3
- **Topic D: Working with Data Tables Part 1**
- Working with Data Tables Part 2
- Working with Data Tables Part 3
- **Topic E: Shortcuts Part 1**
- Shortcuts Part 2
- Shortcuts Part 3